## **Enterprise Network Monitoring and Management BootCamp**

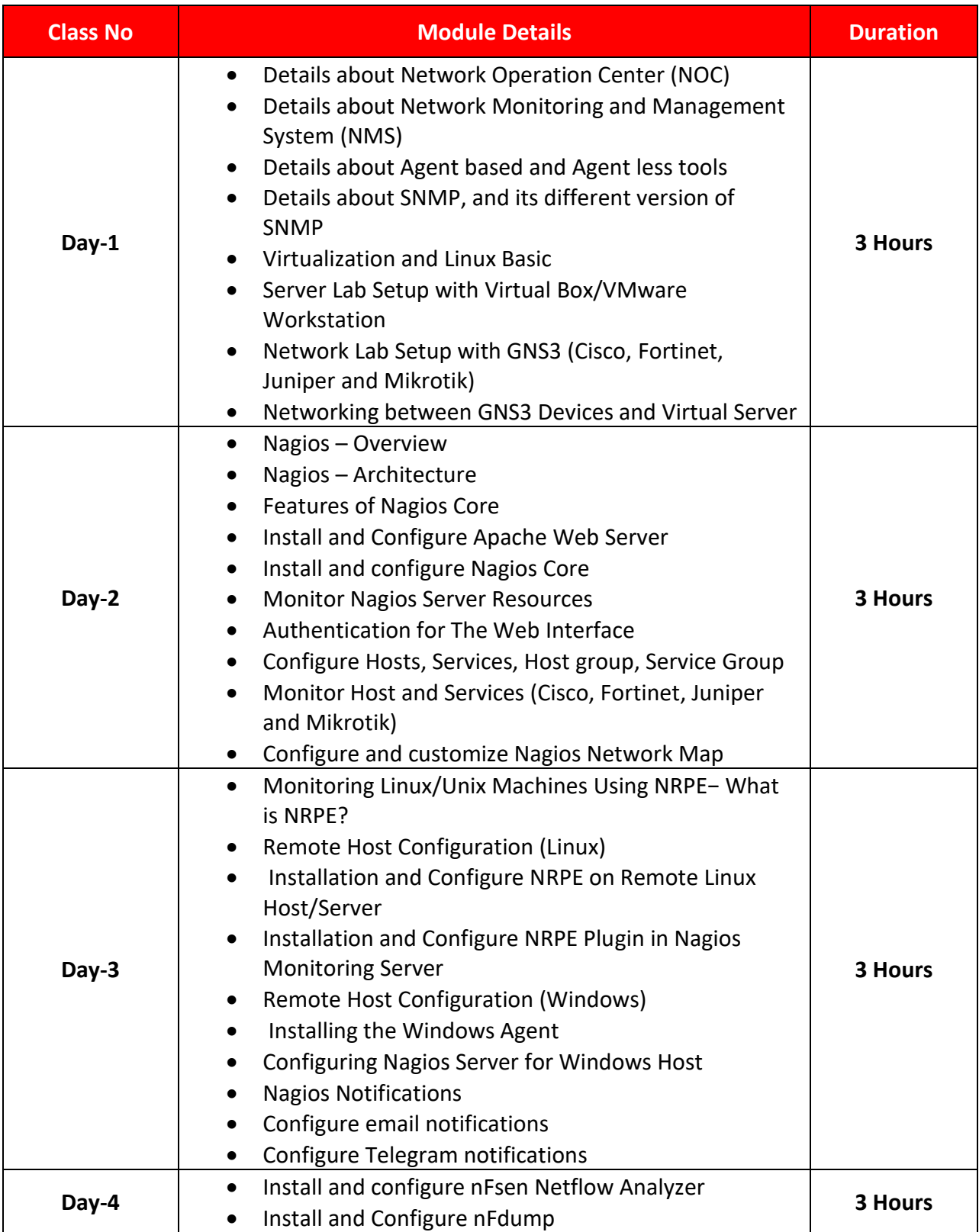

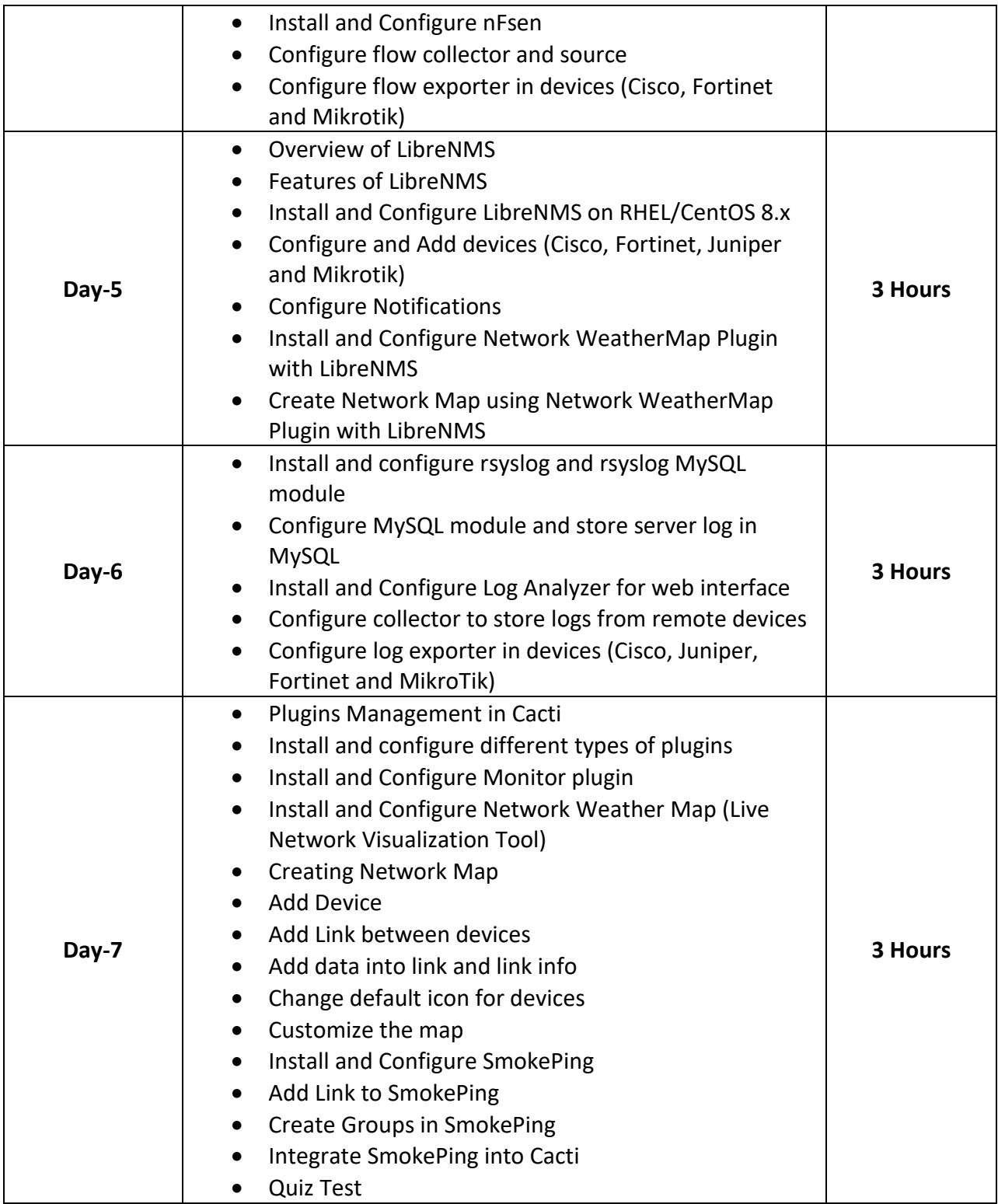